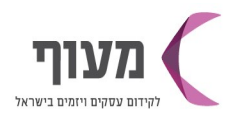

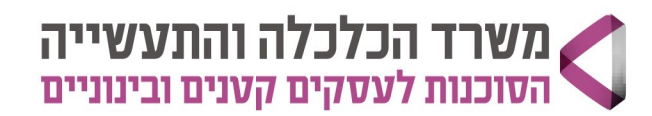

22/02/2024

י"ג אדר א תשפ"ד

## 14/3/24 **- ילבוס הדרכה לקורס אונליין - AI** בינה מלאכותית בשירות העסק שלך

הקורס דורש יכולות שימוש בסיסיות ומעלה באפליקציות ובמחשב<sup>\*</sup>

הקורס אינו מתאים לאנשים אשר זקוקים לסיוע בתפעול של מחשב ואפליקציות או אנשים המגדירים את עצמם \* כמתקשים טכנולוגית

08-3020424ʥʰʩʬʠʺʥʰʴʬʭʩʰʮʦʥʮʭʺʠʭʫʬʭʩʠʺʮʱʸʥʷʤʹʭʩʧʥʨʡʭʫʰʩʠʭʠ

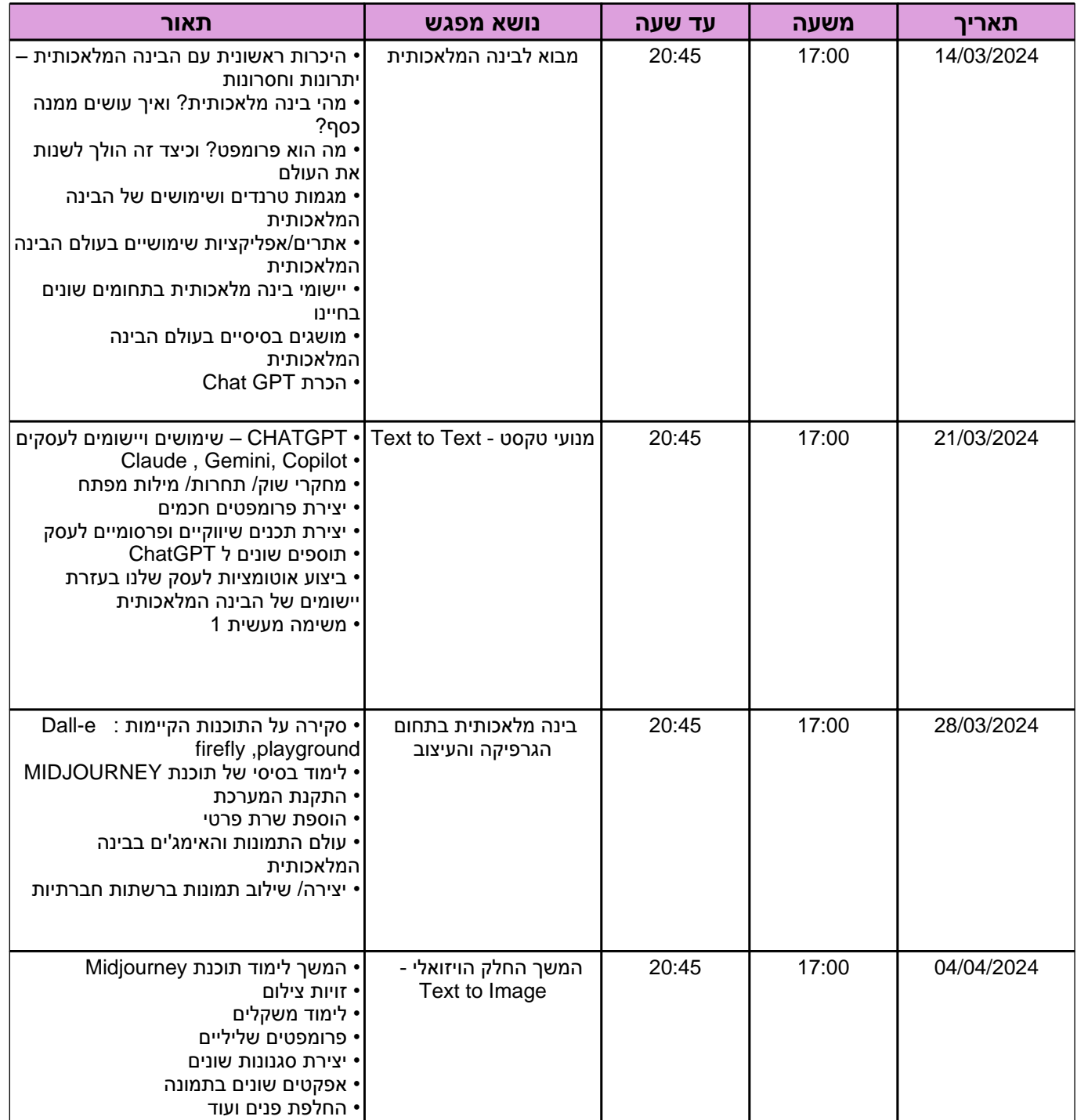

מעוף דרום - ראשון לציון ! רמלה-לוד-מודיעין ! אשדוד ! אשקלון ! קרית גת וחבל לכיש ! שדרות ועוטף עזה ! רהט והישובים הבדואים | אופקים | באר שבע ונגב מערבי | דימונה ונגב מזרחי | ערבה | אילת וחבל אילות

www.sba.org.il

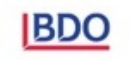

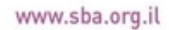

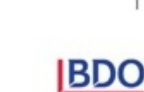

מעוף דרום - ראשון לציון | רמלה-לוד-מודיעין | אשדוד | אשקלון | קרית גת וחבל לכיש | שדרות ועוטף עזה | רהט והישובים הבדואים | אופקים | באר שבע ונגב מערבי | דימונה ונגב מזרחי | ערבה | אילת וחבל אילות

## **ʭʩʣʲʥʮʡʥʭʩʰʫʺʡʭʩʩʥʰʩʹʥʰʫʺʩ**

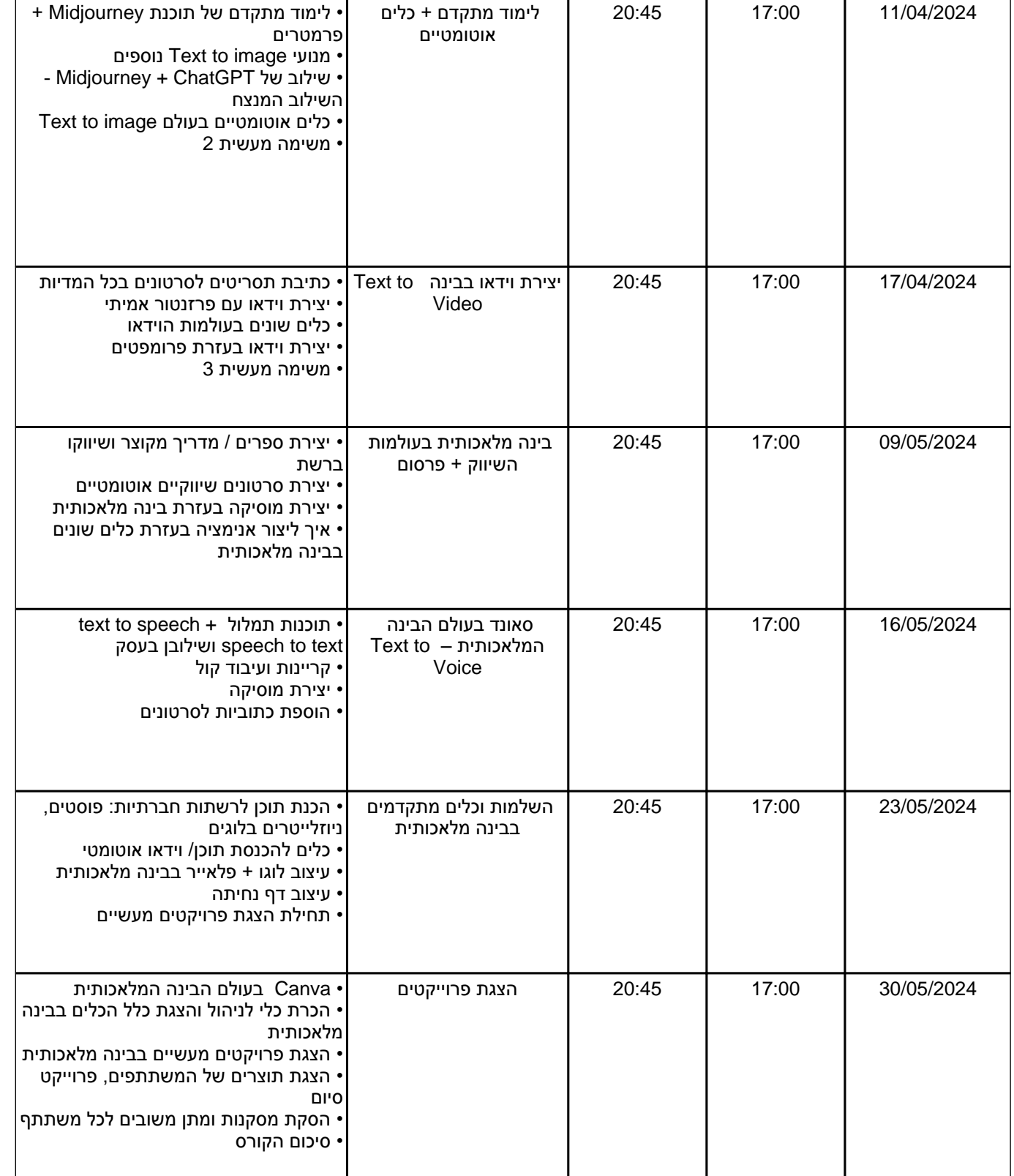

 $\mathbf{I}$ 

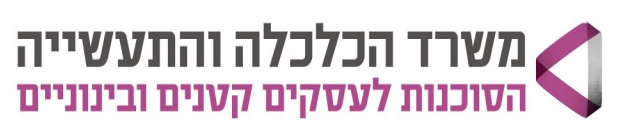

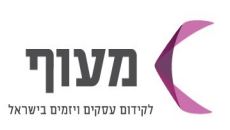